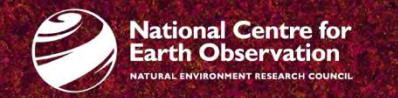

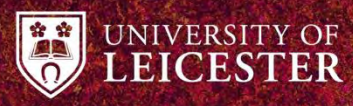

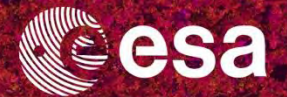

## → 8th ADVANCED TRAINING COURSE ON LAND REMOTE SENSING

10-14 September 2018 University of Leicester | United Kingdom

Vegetation Products from L-Band measurements

Arnaud Mialon

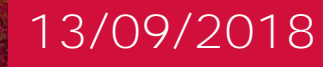

arnaud.mialon@cesbio.cnes.fr

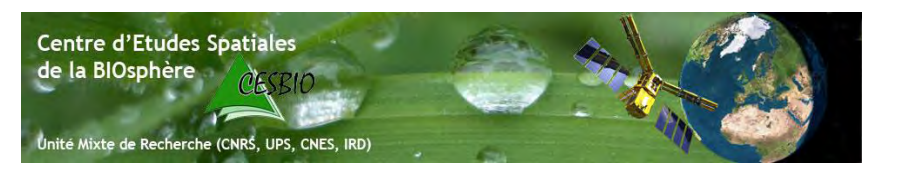

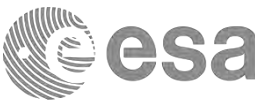

## Team

Yann Kerr, Philippe Richaume, François Cabot, Nemesio Rodriguez, Ahmad Al Bitar, Christophe Suere, Eric Anterrieu, Ali Khazaal, Arnaud Mialon.

Level 1 TB : algo, calibration.

ESA level 2 : Soil Moisture / VOD retrieval algorithm from SMOS CATDS level 3 and 4

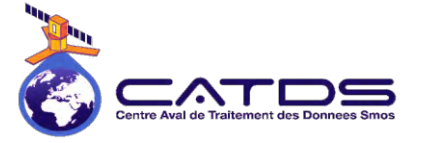

*http://www.cesbio.ups-tlse.fr/SMOS\_blog/ http://www.catds.fr/ http://www.esa.int/Our\_Activities/Observing\_the\_Earth/SMOS*

→ 8th ADVANCED TRAINING COURSE ON LAND REMOTE SENSING

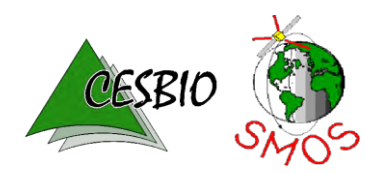

# **ASA**

## **Objectives**

- $\checkmark$  Present VOD (Vegetation Optical Depth) derived from SMOS
- ◆ Read SMOS Data using Matlab

→ 8th ADVANCED TRAINING COURSE ON LAND REMOTE SENSING

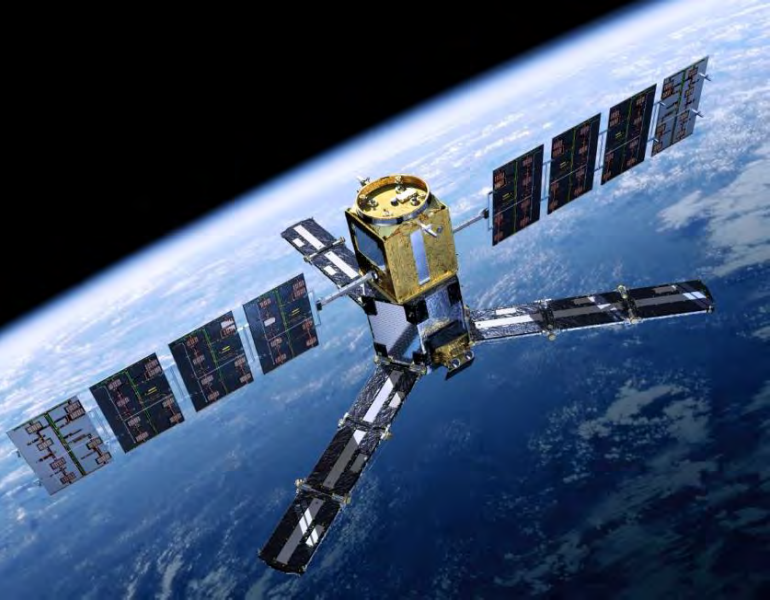

- Resolution
	- $\checkmark$  Orbit ~polar, Sun synchronous Ascending orbits = 6am solar local time
		- Descending orbits = 6 pm solar local time
	- $\checkmark$  Level 2 : 15km Soil moiture and Vegetation
	- $\checkmark$  Spatial : covers the Earth Surface in  $\checkmark$ 3 days

## → 8th ADVANCED TRAINING COURSE ON LAND REMOTE SENSING

10-14 September 2018 | University of Leicester | United Kingdom

## **SMOS (Soil Moisture and Ocean Salinity)**

- ESA Earth Explorer Mission
- Launched in Nov.2009, data available since May 2010
- Passive microwave L-Band ( $\lambda$  = 21 cm, f=1.4 GHz)
- Main Objectives

Surface Soil Moisture (m3 of water/m3 of soil) Sea Surface Salinity

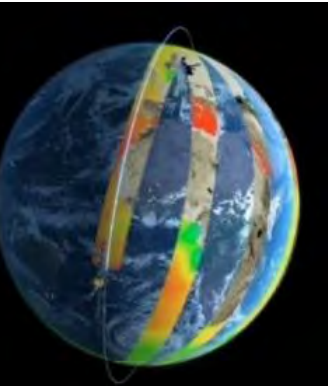

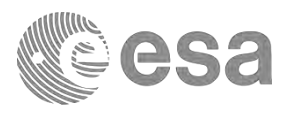

Passive microwave L-Band ( $\lambda$  = 21 cm, f=1.4 GHz)

• Passive  $\Rightarrow$  measure the Emission of the Earth Surface

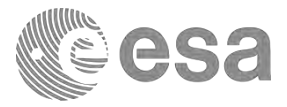

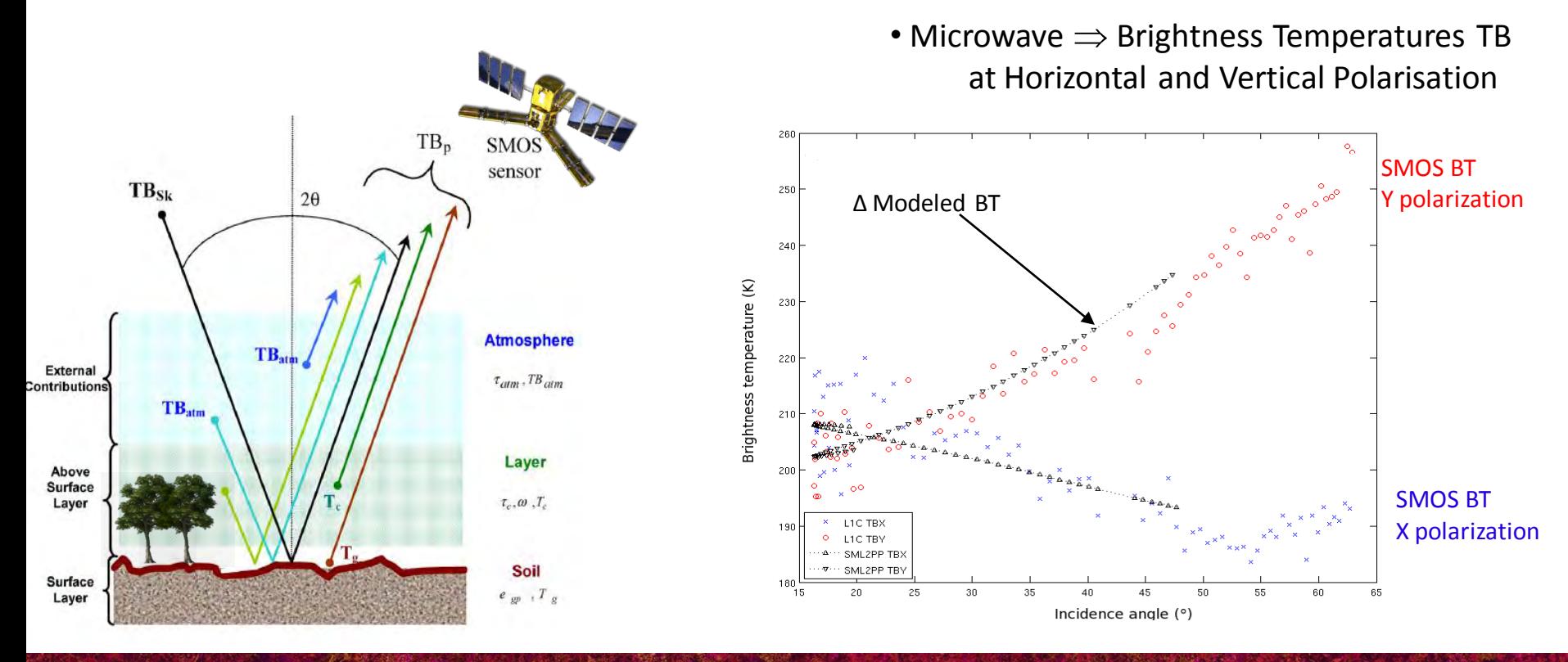

→ 8th ADVANCED TRAINING COURSE ON LAND REMOTE SENSING

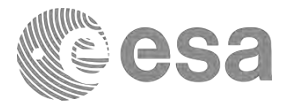

From SMOS  $T_B$  observations to soil / vegetation at Surface level

'L-MEB' model: L-band Microwave Emission of the Biosphere

Simple radiative transfer (RT) model for a soil-vegetation system

*References: Wigneron et al., RSE, 2007 ; Kerr et al. 2012*

→ 8th ADVANCED TRAINING COURSE ON LAND REMOTE SENSING

L-MEB algorithm

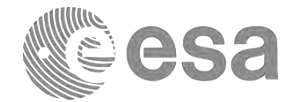

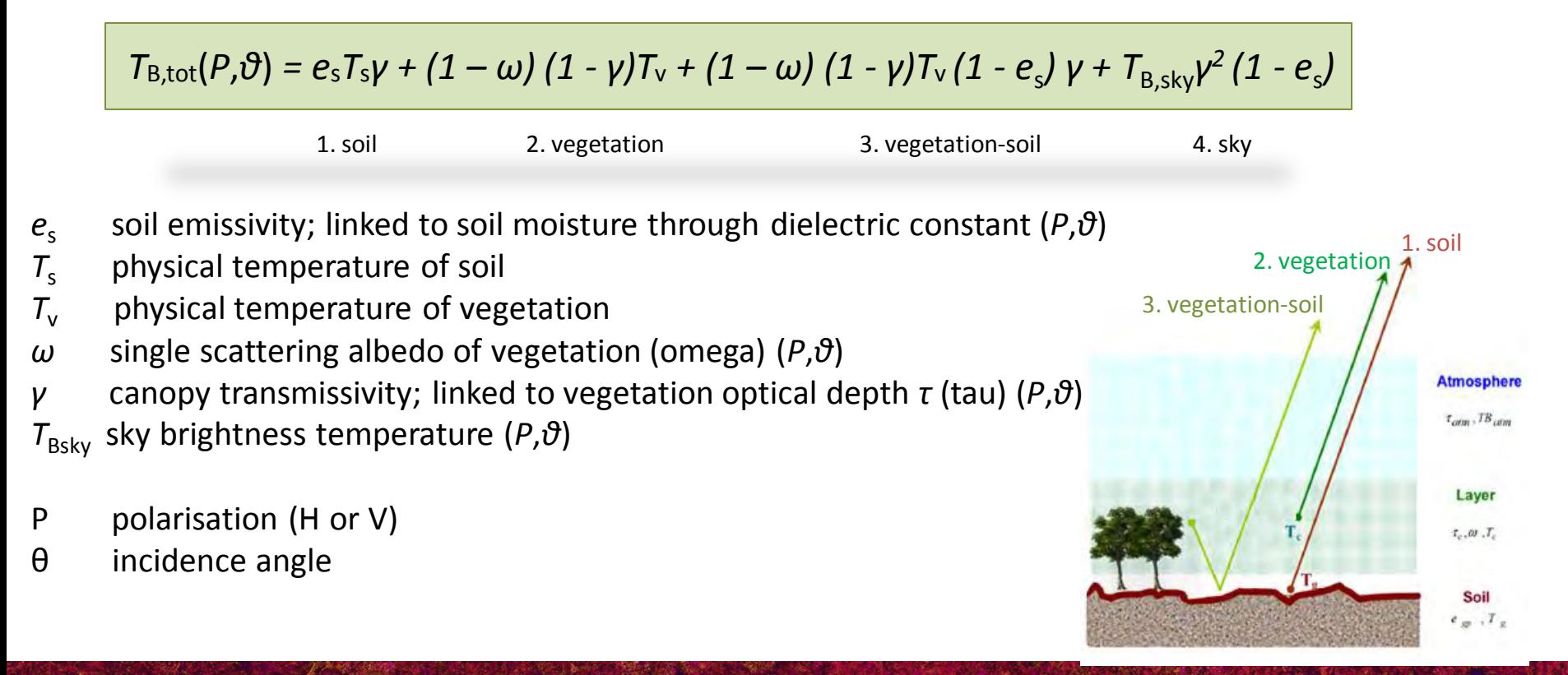

### → 8th ADVANCED TRAINING COURSE ON LAND REMOTE SENSING

Vegetation emission terms ("tau-omega model")

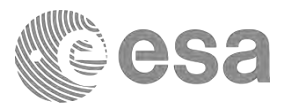

```
Thermal Equilibrium: Kirchhoff's Law (valid for MWs): e(λ) = a(λ)
```

```
• \omega scattering loss \Rightarrow (1- \omega) not scattered/lost = absorbed radiation
          Fixed in SMOS algorithm
          Assumed independent of incidence angle
          Assumed independent of polarisation in many cases i.e. \omega_V = \omega_HForest = 0.06
```
• **γ** transmissivity  $\Rightarrow$  (1- γ) not transmitted = fraction of the vegetation that is non-transparent, i.e. part of vegetation layer that emits radiation

```
• Veg. emission direct
```
 $= (1 - \omega)$   $(1 - \gamma)$   $\cdot$  T<sub>veg</sub>

• Veg. emission reflected by soil (1 -  $e_{\text{coll}}$ ) and transmitted (γ) back up through canopy  $= (1 - ω) (1 - γ)$  ∙T<sub>veg</sub>  $(1 - e_{\text{coil}}) \cdot γ$ 

### → 8th ADVANCED TRAINING COURSE ON LAND REMOTE SENSING

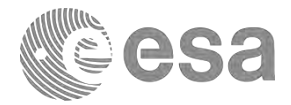

$$
T_{\text{B,tot}}(P,\vartheta) = e_{\text{s}}T_{\text{s}}\gamma + (1-\omega)(1-\gamma)T_{\text{v}} + (1-\omega)(1-\gamma)T_{\text{v}}(1-e_{\text{s}})\gamma + T_{\text{B,sky}}\gamma^2(1-e_{\text{s}})
$$

- 1. soil 2. vegetation 3. vegetation-soil 4. sky
- *e*<sup>s</sup> soil emissivity; linked to soil moisture through dielectric constant  $T<sub>s</sub>$  physical temperature of soil
- *T*<sub>v</sub> physical temperature of vegetation
- *ω* **single scattering albedo of vegetation (omega)**
- *γ* **canopy transmissivity; linked to vegetation optical depth** *τ* **(tau)**
- $T_{Bsky}$  sky brightness temperature
- P polarisation (H or V)
- θ incidence angle

→ 8th ADVANCED TRAINING COURSE ON LAND REMOTE SENSING

## Vegetation Optical Depth (τ)

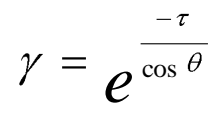

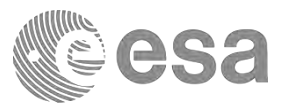

- •τ : at Nadir
- Depends on :
	- biomass density
	- structure
	- vegetation water content

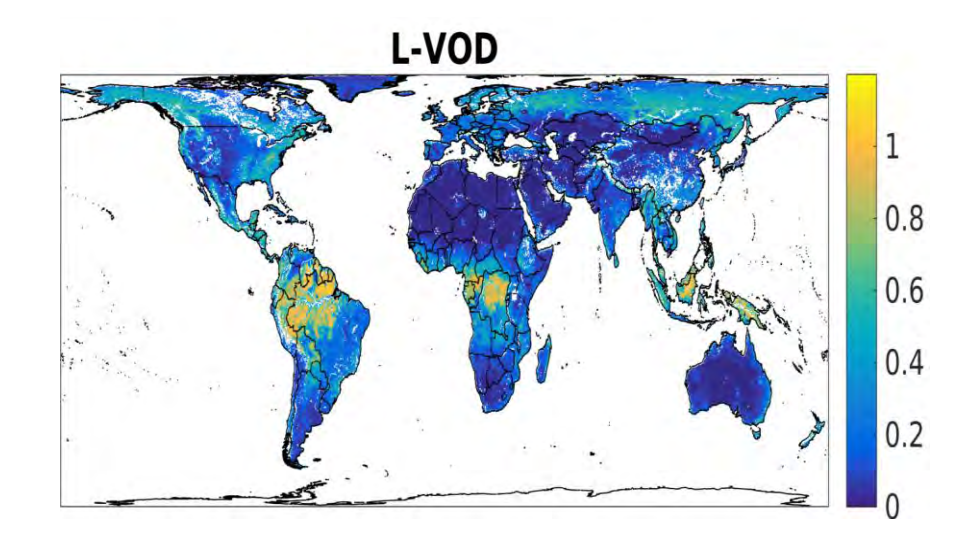

## → 8th ADVANCED TRAINING COURSE ON LAND REMOTE SENSING

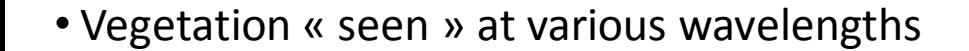

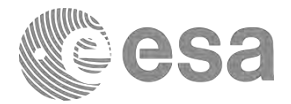

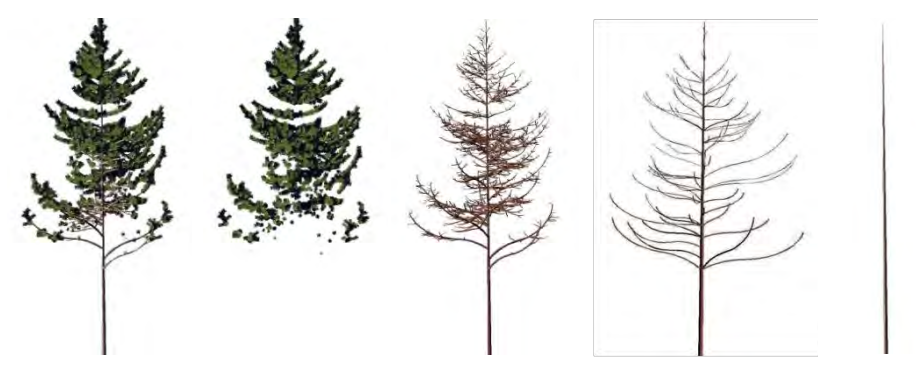

**X band L band**  $= 3$  cm  $\lambda = 21$  cm  $\lambda = 70$  cm  $\lambda > 3$  m **P band VHF**

*©Biomass Cesbio*

→ 8th ADVANCED TRAINING COURSE ON LAND REMOTE SENSING

## **SMOS Data**

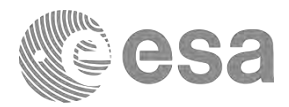

• **ESA (European Space Agency)** 

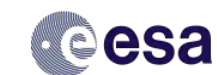

- Level 1:

L1a: Visibilities L1b: Fourier Coefficients L1c: Brightness Temperatures , polarization X/Y (antenna frame) - Level 2 :

Surface Soil Moisture, salinity

## • **Centre Aval de Traitement des Données SMOS CATDS**

- Level 3: Brightness temperatures, polarization H/V
- Level 3: Soil moisture & VOD, dielectric constant

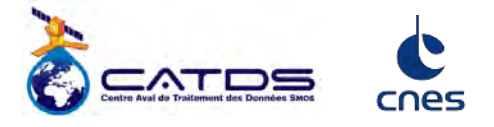

- Level 4: SMOS + model hydro (Root Zone Soil Moisture ; Drought Index ; desaggregation ...)
- BEC Spain : Barcelona Expert Center
	- Level 3 et 4

Aggregation of ESA products

### → 8th ADVANCED TRAINING COURSE ON LAND REMOTE SENSING

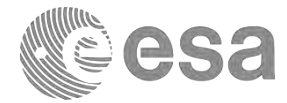

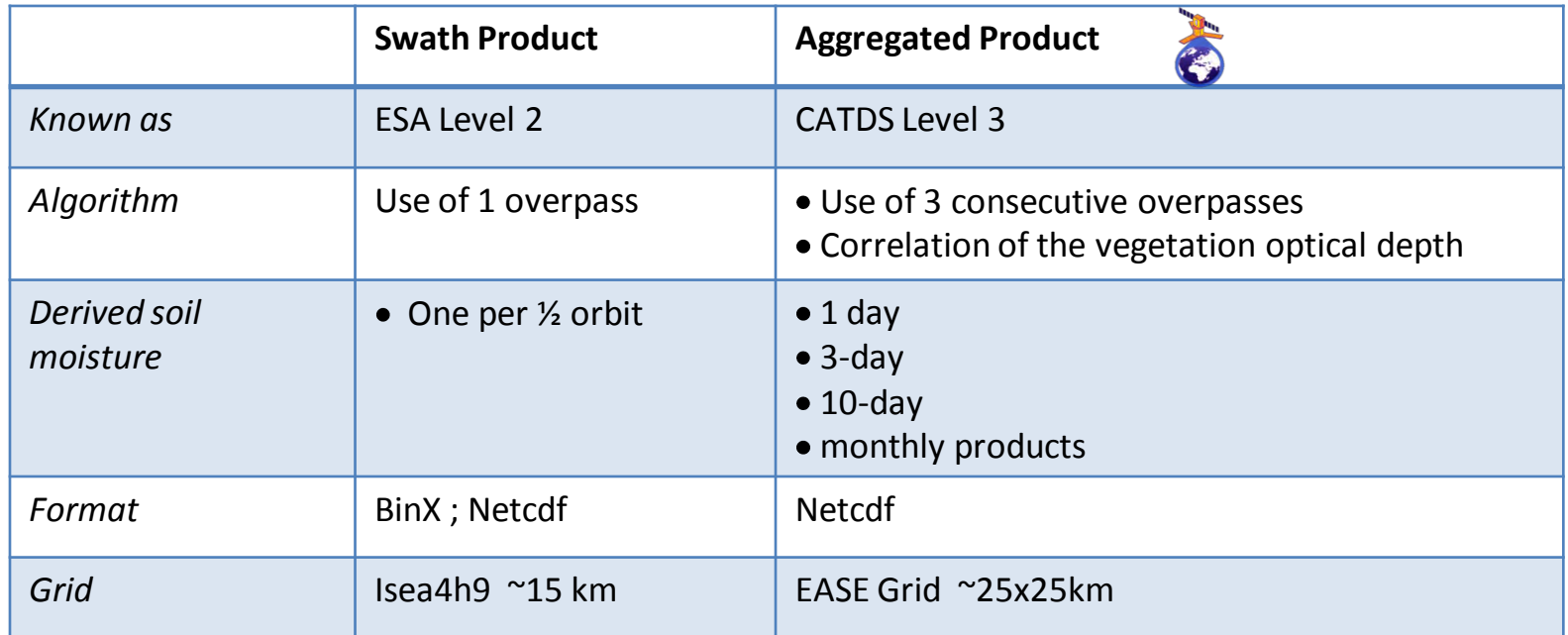

## *Level 3 : Al Bitar et al. 2017, ESSD*

## → 8th ADVANCED TRAINING COURSE ON LAND REMOTE SENSING

## **SMOS Level 2 land products**

- $\bullet$  per  $\frac{1}{2}$  orbit Ascending Descending
- UDP : User Data Product
- 2 files:
	- .HDR Header .DBL Datablock, BINARY file containing the data
- L2 soil moisture Grid ISEA4h9 spatial resolution ~15 km

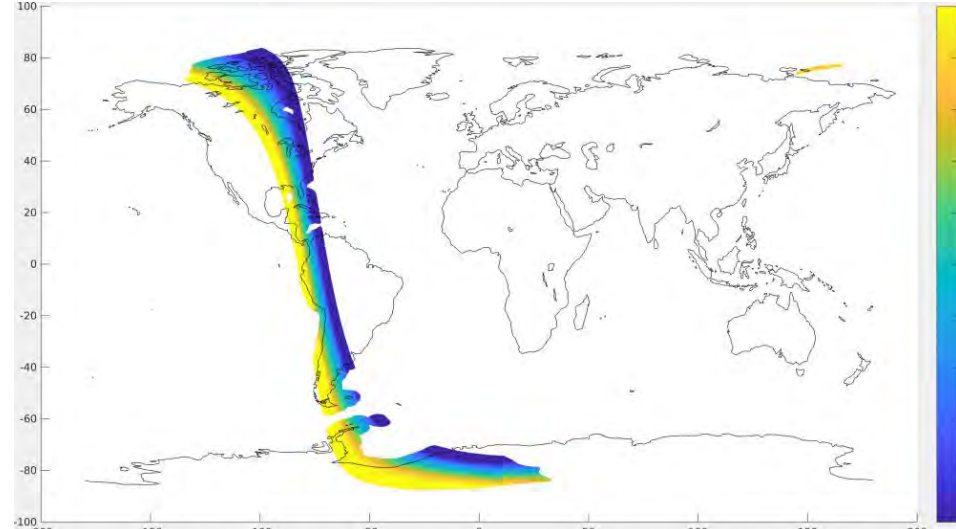

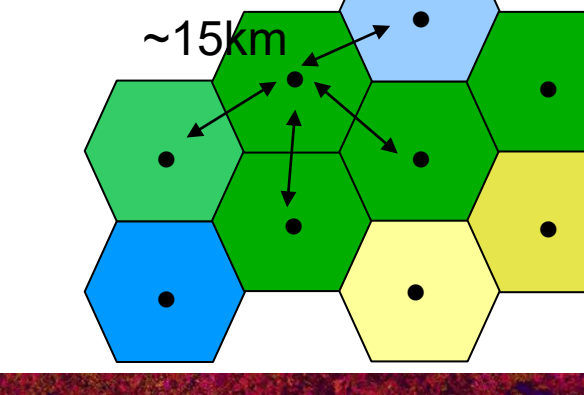

**esa** 

### → 8th ADVANCED TRAINING COURSE ON LAND REMOTE SENSING

## **SMOS Level 2 land products**

### UDP -User Data Product-

#### **Parameters of the model**

*SM* 

*TAU* 

*DQX = index, quality of the retrieval NOT an error compared to in-situ Dielectric constant TB @ 42.5° from models! RFI\_Prob*

*CHI2*

### • **Science flags**

*Information about the conditions: forest, topography, rain, snow...*

### • **Confidence flags**

*Evaluation of the retrieval: retrieval failed (FL\_NO\_PROD) is retrieved soil moisture within an expected range? its DQX ? quality of the models RFI contaminations*

### • **Processing Flags**

*Conditions of the retrieval: model used, initial conditions.*…

## → 8th ADVANCED TRAINING COURSE ON LAND REMOTE SENSING

10-14 September 2018 | University of Leicester | United Kingdom

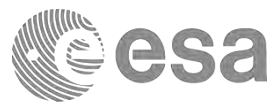

Successful retrieval = value Failed retrieval  $= -999$ 

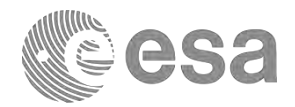

- FORMAT : BinX or netcdf
- Transform to netcdf
	- use ESA toolbox http://step.esa.int/main/download/
	- $\sqrt{ }$  unzip smos-ee-to-netcdf-standalone.zip
	- document : SMOS-BOX-FormatConversionUserGuide-5.4.0-final.pdf

Linux shell command :

./smos-ee-to-nc.sh SM\_OPER\_MIR\_SMUDP2\_20180801T103640\_20180801T112959\_650\_001\_1/ SM\_OPER\_MIR\_SMUDP2\_20180801T103640\_20180801T112959\_650\_001\_1.DBL

→ 8th ADVANCED TRAINING COURSE ON LAND REMOTE SENSING

# **BS**

## *Objectives*

Present VOD (Vegetation Optical Depth) derived from SMOS

**Access the data using Matlab**

→ 8th ADVANCED TRAINING COURSE ON LAND REMOTE SENSING

## General information

- File content
- Attributes of field Field Values **Offset** Scale Factor …

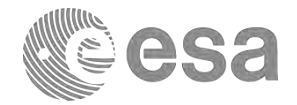

### >> p='SM\_OPER\_MIR\_SMUDP2\_20180801T121643\_20180801T131004\_650\_001\_1.nc'

 $p =$ 

SM\_OPER\_MIR\_SMUDP2\_20180801T121643\_20180801T131004\_650\_001\_1.nc

 $\gg$  info=ncinfo(p)

 $info =$ 

Filename: [1x120 char] Name: '/' Dimensions: [1x1 struct] Variables: [1x72 struct] Attributes: [1x370 struct] Groups: [] Format: 'netcdf4'

>> info.Variables.Name >> info.Variables. Attributes

### → 8th ADVANCED TRAINING COURSE ON LAND REMOTE SENSING

• Get the VOD from the product

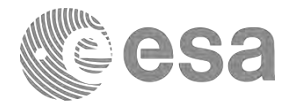

• Get Latitudes and Longitudes of all nodes

 $\ge$  lat smos=ncread(p,'Latitude') ; >> lon smos=ncread(p,'Longitude') ;

*Rq : data are vectors Nb of points varies from a product to another*

• Display the VOD

>> load coast ; >> figure >> scatter(lon\_smos,lat\_smos,15,vod,'filled') >> hold on ;  $\gg$  plot(long, lat, '-k') ;

### → 8th ADVANCED TRAINING COURSE ON LAND REMOTE SENSING

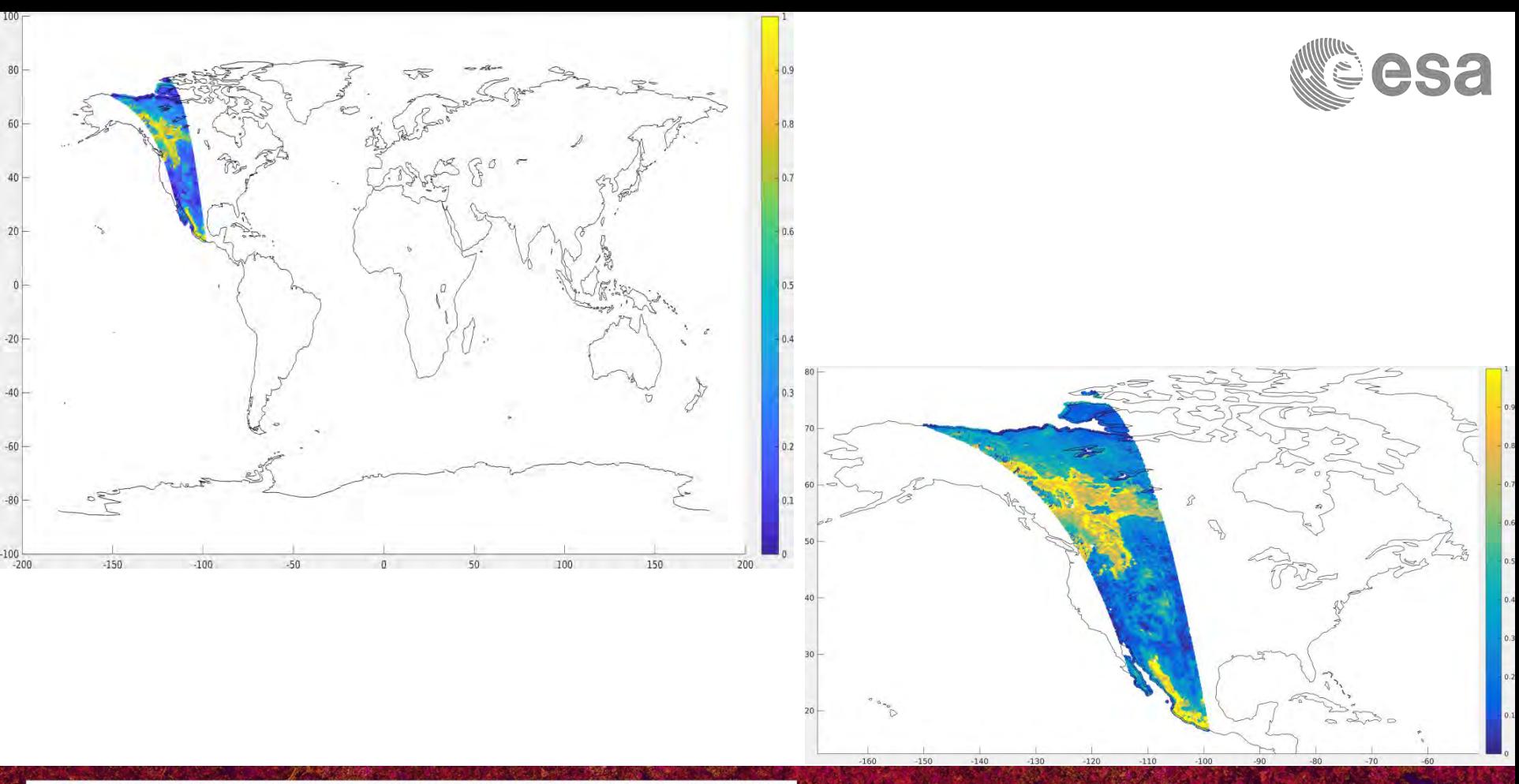

### → 8th ADVANCED TRAINING COURSE ON LAND REMOTE SENSING

## • Extract the time

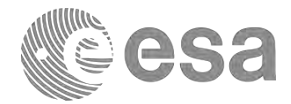

```
\ge days = ncread(p, 'Days') ;
\Rightarrow sec = ncread(p,'Seconds') ;
>> microsec = ncread(p,'Microseconds') ;
```

```
\ge dayref smos = datenum(2000,01,01) ;
\Rightarrow time_smos = dayref_smos + days + sec* 1/86400 + (microsec)*1e-6* 1/86400 ;
\Rightarrow time_smos(isnan(time_smos)) = [] ; % Remove nan values
>> datestr(time_smos)
```
### → 8th ADVANCED TRAINING COURSE ON LAND REMOTE SENSING

• DGG ID

One Node = one id

>> dgg=ncread(p,'Grid Point ID') ;

>> figure >> scatter(lon\_smos,lat\_smos,15,dgg,'filled') ; >> hold on ; >> plot(long,lat,'-k')

## *Rq :*

## *For time series*

## - *find the DGG of interest, get its position in the product*

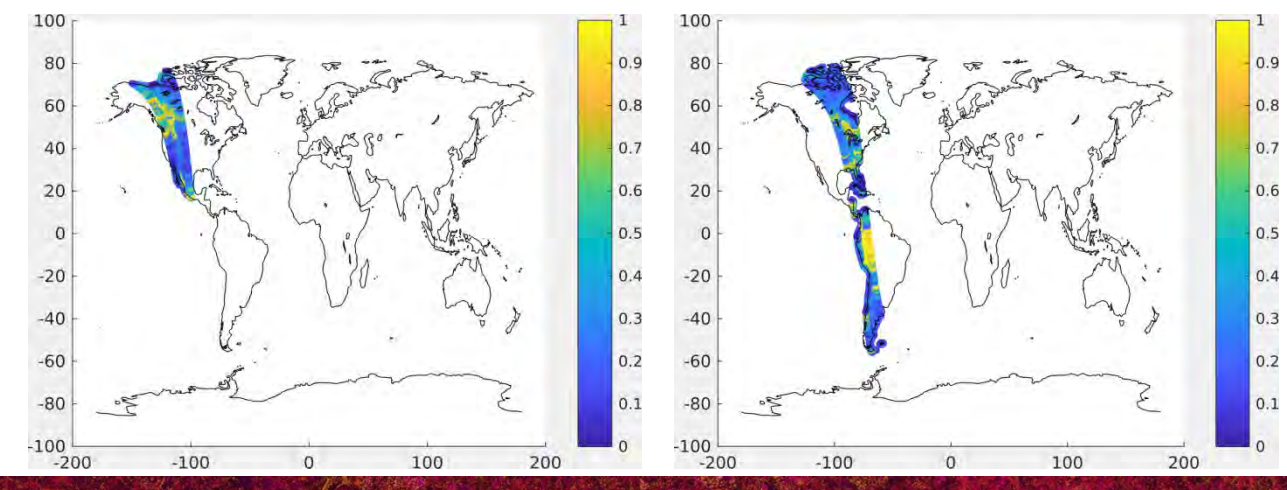

### → 8th ADVANCED TRAINING COURSE ON LAND REMOTE SENSING

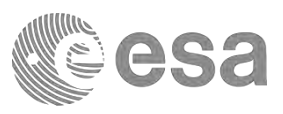

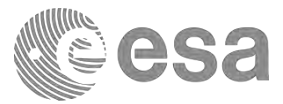

## • DGG ID

```
>> p='SM_OPER_MIR_SMUDP2_20180801T121643_20180801T131004_650_001_1.nc' ;
>> vod=ncread(p,'Optical_Thickness_Nad') ;
>> size(vod)
ans =66635 1
>> p='SM_OPER_MIR_SMUDP2_20180801T103640_20180801T112959_650_001_1.nc' ;
>> vod=ncread(p,'Optical_Thickness_Nad') ;
>> size(vod)
ans =116384
```
### → 8th ADVANCED TRAINING COURSE ON LAND REMOTE SENSING

- RFI (Radio frequencies Interferences)
	- Sources emitting at L-band…but should not
	- Affect SMOS TB and so the derived SM-VOD

 $\Rightarrow$  rfi = ncread(p,'RFI\_Prob') ;

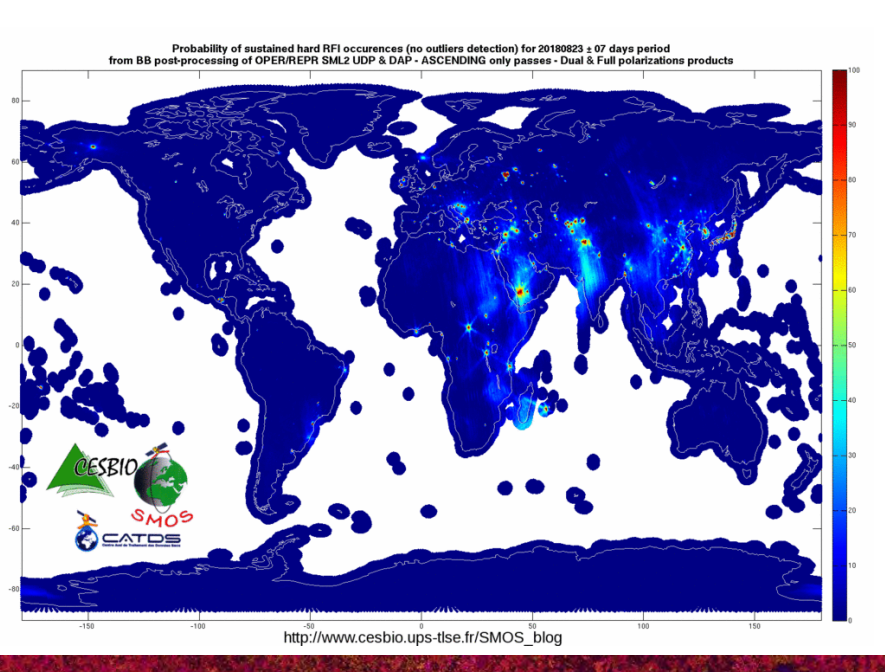

### → 8th ADVANCED TRAINING COURSE ON LAND REMOTE SENSING

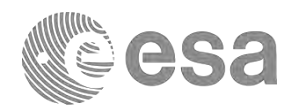

**Strategy to start with the SMOS data**

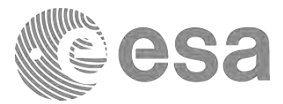

• SM  $\neq$  -999 and within the range [0 - 0.7] m3/m3

• SM\_DQX  $\neq$  -999 & SM\_DQX < 0.1 m3/m3

*< 0.07 (L2SM SMOS Report) < 0.099 (Bircher et al.) < 0.06 (dall Alamico et al. 2012)*

• N\_RFIX + N\_RFIY / M\_AVA0 : *RFI of the day !* 

*<0.05/0.1 ;* 

*<0.04 (Bircher et al. 2013) tested at the Danish site with a lot of RFI*

• P\_RFI < 10 %

*RFI over a long period: if one source switched on, then affects the P\_RFI for a long time period*

• Temperature> 0°

Deeper analysis

- Flags: *Understand the retrieval conditions (rain …)*
- Fraction : FM0 (for instance forest => *FM0\_FO> 90%)*

*NOTE: Thresholds can be adjusted to your site*

### → 8th ADVANCED TRAINING COURSE ON LAND REMOTE SENSING

## **Other Tools**

- NCO : nco.sourceforge.net
- Python
- GDAL
- Panoply (Nasa, Netcdf grib viewer)
- ESA toolbox

SNAP + SMOS toolbox

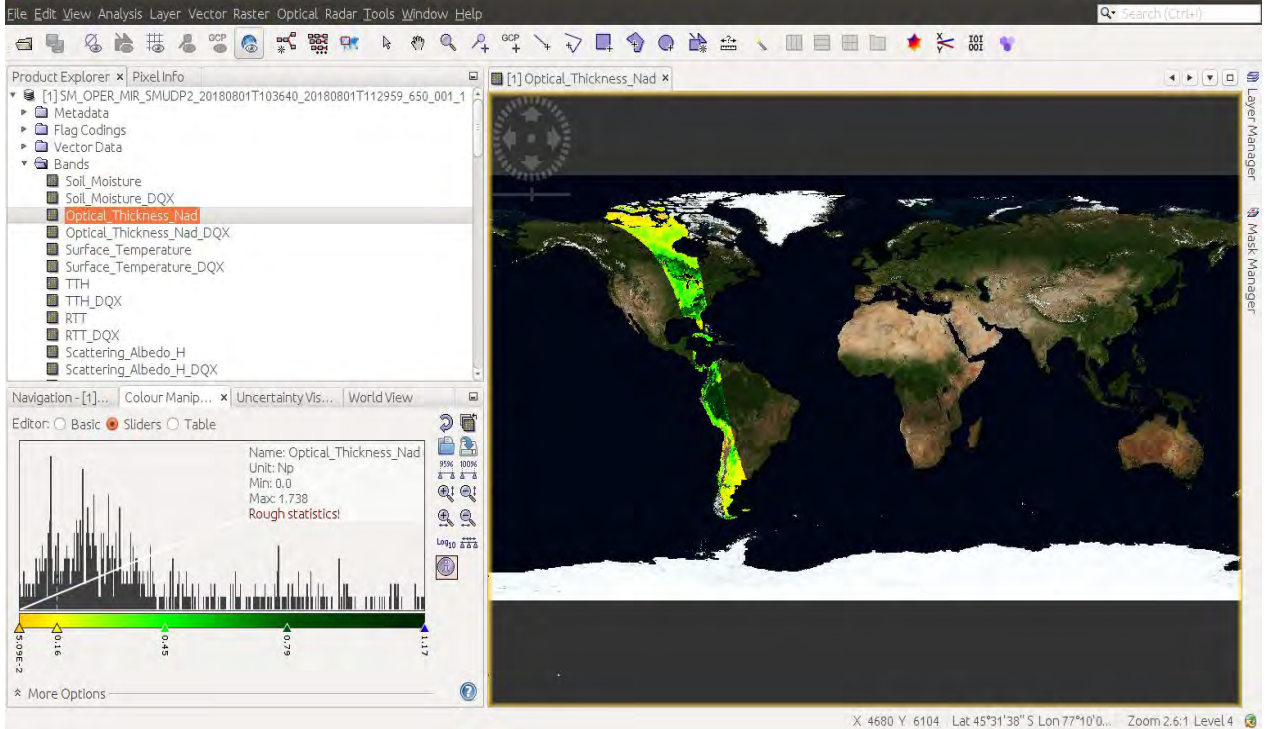

[https://earth.esa.int/web/guest/missions/esa-operational-eo-missions/smos/content/-/asset\\_publisher/t5Py/content/data-reader-software-7633](https://earth.esa.int/web/guest/missions/esa-operational-eo-missions/smos/content/-/asset_publisher/t5Py/content/data-reader-software-7633)

**B** SNAP

## → 8th ADVANCED TRAINING COURSE ON LAND REMOTE SENSING

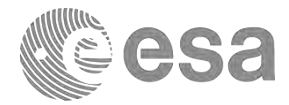

### References

\*) Rahmoune et al. 2013 IEEE Journal of Selected Topics in Applied Earth Observations and Remote Sensing, Vol 6, n. 3, June 2013

\*) Vittucci et al. 2016, Remote Sensing of Environment, 180, 115–127

\*) Vittucci et al. 2017, IEEE Geoscience and Remote Sensing Letters, vol. 14, n. 12

\*) Parrens et al. 2017, IEEE Geoscience And Remote Sensing Letters

\*) Rodríguez-Fernández et al. 2018 Biogeosciences, 15, 4627–4645, 2018

→ 8th ADVANCED TRAINING COURSE ON LAND REMOTE SENSING